# **奈良大学図書館所蔵「北村信昭文庫」 写真乾板資料のデジタル化について**

藤 本 悠\*

Digitizing Dry Plates of the Kitamura Collection in Nara University Library

## Yu FUIIMOTO

## **要 旨**

2014年7月28日から同年8月1日までの期間にわたって奈良大学図書館所蔵「北村信昭文庫」の写真 乾板のデジタル化作業を行った。本研究では、低コストで効率的な作業方法を検討し、複写作業では、 Apple iPad Airをライトボックスに使用し、ミラーレス一眼カメラ(Sony α6000)を使用した複写を 行った。この試みでは、主としてキャビネサイズの写真乾板を扱い、ネガティブ・ポジティブ変換などは Pythonスクリプトによって自動化し、最終成果は16bit TIFF画像として作成した。結果として実作業時 間約13時間で、291枚の写真乾板のデジタル化を行うことができた。また、本研究では、取得したデータ のディレクトリ構造の体系化や、「地理情報標準」に準拠したデータベース・スキーマの設計も行い、本 研究で用いた方法の体系化も試みた。今後は、取得した画像の管理のさらなる効率化や、Webブラウザ 上で画像の閲覧や情報の入力を行うことができるインターフェースの開発が課題となる。

**【キーワード】**北村信昭文庫、写真乾板、デジタル化

## **Ⅰ はじめに**

奈良大学図書館所蔵の「北村信昭文庫」は、北村信昭(1906〜1999)の遺品を遺族から寄贈を受け て設置された一括資料である。この一括資料は、2000年7月に寄贈を受けて以降、奈良大学図書館の 支援の下で、浅田隆(奈良大学文学部名誉教授)によって整理作業が続けられ、現在では図書の整理 と配架を終えている状況である。しかしながら、現在も未整理状態の資料も多く、奈良大学文学部国 文学科の木田隆文と光石亜由美らを中心とする研究グループによって整理作業が続けられている。

この資料の元の所有者である北村は、新聞人として『大和日報』の文芸欄を担当したり、詩人として も活動してきた人物である。北村は非常に多彩な活動に従事してきた人物であり、ポリネシアに渡り 民俗探訪と生態調査を行ったり、戦前の奈良でエスペラント運動に参加していた時期もあった(浅田 2006)。「北村信昭文庫」は、北村の多彩な活動が色濃く反映されていて、関連する蔵書や書簡、新聞 記事のスクラップなどが含まれている。北村は、新聞人として活動する一方で、実家の写真館で写真業

平成26年9月17日受理 \*文学部地理学科 専任講師

に従事するなど、写真家としての一面も持っていた(浅田 2007)。北村が撮影した写真は多岐に渡り、 戦前の奈良県下の陵墓の写真や、東大寺五重塔から撮影したならまちの風景、奈良公園の景観、歴史 的著名人の写真、パラオの写真など、奈良の近代史を紐解く上で重要な資料となり得る。「北村信昭 文庫」には、そうした写真に関連する資料も多く含まれている。これらの資料は、「奈良学」のみならず 近現代日本史を支える基礎資料となり得るものであり、まずは全容を把握することが重要である。そこ で、本研究では主要サイズのキャビネサイズの写真乾板を中心に取り扱い、同資料の全容把握のため のデジタル化とデジタル化手法のワークフローの確立を試みた。

## **Ⅱ 写真乾板の現状について**

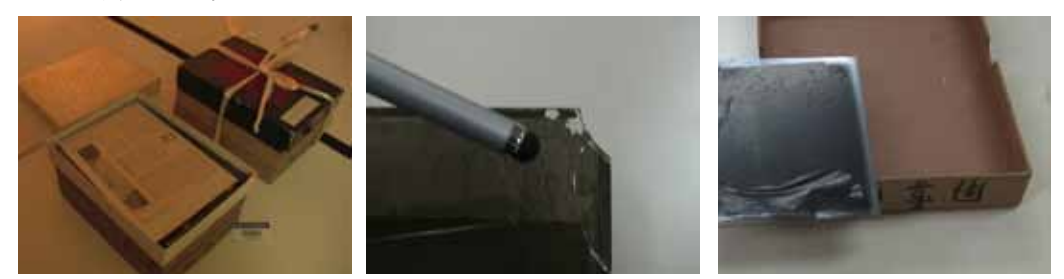

**写真1 写真乾板の保存状況(左)、収納箱の圧力で破損した写真乾板(中)、 劣化して剥離したエマルジョン(右)**

北村が撮影した写真には写真乾板として遺されているものと、ネガ・フィルムと写真プリントとして遺 されているものが存在している。写真乾板とは、フィルムが発明される以前に使用されていた感光材料 の一種でガラス板に乳剤(エマルジョン)を塗布したものである。「北村信昭文庫」の写真乾板には、 明治期1)と考えられるものから終戦直後と考えられるものまである。また、7枚のみグラフレックス・タイ プと考えられる報道用カメラ<sup>2)</sup>で撮影したシート・フィルム (ネガティブ) が含まれている。サイズは、手 札版サイズから11.14in.サイズが含まれているが、主要なサイズは5.7in.のキャビネサイズであった。一部 の写真乾板については木箱に収められているが、多くは紙製の箱に平積みにされて保管されている。 写真乾板はある程度整理されていて、箱書きに書かれている内容と概ね一致していると考えられるが、 註記を書いた人物を特定ができていないため、箱書きの内容と写真乾板に写っている風物が一致して いるという確証はない。

「北村信昭文庫」の写真乾板は、保存状態は概ね良好なものが多いが、エマルジョンが剥離している ものや、カビや銀化が進んでいるものも含まれている。また、収納箱の中で平積み状態の写真乾板の間 には保存には不適切である新聞紙が緩衝材として使われているが、サイズが合っていないために劣化の 原因にもなっている。さらに、紙製の箱に過剰な枚数が収められているものや、サイズが合っていないた めに箱からの取り出しが困難なものもある。写真乾板が収納されている箱に関しても、かなりの経年変 化が進んでいるものもあり、持ち上げた際に箱が壊れて写真乾板が落下する可能性もある(写真1)。

「北村信昭文庫」の写真乾板が全体として良好な状態であることは奇跡的であり、現状の保存状態 が続くと近い将来には平積み状態の写真乾板の重みや、収納箱の圧力で破損する可能性がある。また、 緩衝材として使われている新聞紙は酸性紙であるためエマルジョンの劣化と剥離、ガラス面の銀化など に影響を与えると考えられ、奈良大学が保有する文化財として早急に適切な保存を行うべきである。

## **Ⅲ 写真乾板のデジタル化手法の課題**

写真資料をはじめとした歴史資料のデジタル化では、これまで高解像度の手法が理想とされてきた が、高解像度画像は事後処理に多くの手間がかかるなどの問題があり、必ずしも情報共有に適してい るとはいえない。高解像度画像を得るためには、専用のフィルム・スキャナあるいは民生用フラットベッ ド・スキャナを改造して使用する方法などがあるが、非常に高価な機材を必要としたり、高度な情報処 理技術を必要とするなどの問題がある。最近では、民生用機材を用いたデジタル化手法を検討する傾 向にあり、例えば、民生用フラットベッド・スキャナをそのまま使用してスキャンニングを行ってデータを 保存する方法がある(中土ほか 2005)。この方法は、機材に要するコストという点では、大幅な省コス ト化を図ることができるが、そもそも、フラットベッド・スキャナの開発状況は2000年に入り停滞してい て、画像処理におけるイノベーションから取り残されている状況である。機構上の問題もありアスペクト 比に問題が生じやすく、補正が困難である。また、フラットベッド・スキャナは、解像度を上げるほどス キャニングに時間がかかるという問題や、パソコンを接続して使用する必要があるために、現場保全や 安全管理が複雑になるという問題もある。資料保全の観点からも、フラットベッド・スキャナはガラス支 持体を押圧することになるため、決して最適な機材とは言えない。これらの問題は、膨大な資料を扱う 際の時間的コストが大幅に増大すると同時に、資料保全の複雑化を招くため、作業効率を飛躍的に向 上させることができない。保存形式に関しても課題点は多く、民生用フラッベッド・スキャナの場合には TIFF形式あるいはJPEG形式が一般的であり、RAWデータでの運用はクローズドな商用の専用アプリ ケーションによる環境を前提としている。

フラットベッド・スキャナを用いる方法に対して、デジタル一眼レフカメラ(DSLR: Digital Single Lens Reflex camera)を用いて写真乾板を撮影する方法もある。この方法は、ライトボックス上に写真 乾板を配して直上から接写する方法であり、フラットベッド・スキャナと比較して、一枚の写真のデジタ ル化に要する時間を大幅に短縮することができる。また、近年のデジタル・カメラの性能向上によって オートフォーカス機能が向上していることから、迅速かつ容易に焦点を合わすことも可能となっている。 現場で必要な機材に関しては、カメラを水平に固定する三脚あるいは複写台とデジタル・カメラ、ライト ボックスのみであり、配線等が不要なために作業現場での資料保全も容易となる。画像フォーマットに 関しては、主要メーカーのRAWフォーマットは12bit以上に対応しているものが多く、オープンソース・ソ フトウェアで処理を行うことが可能であるため、輝度の再現範囲が広く、長期的な保存にも適している と考えられる。以上の理由から、写真乾板の複写に関しては、フラットベッド・スキャナと比較して、デジ タル・カメラが適していると考えられ、本研究においてもデジタル・カメラによるデジタル化手法を採用 し、データの保存方法も含めた作業フローの検討を行った。

## **Ⅳ 本研究における機材について**

本プロジェクトでは、複写用のデジタル・カメラにSONY α6000を用いた。SONY α6000は、いわ ゆるミラーレス一眼カメラ(MILC: Mirrorless Interchangeable Lens Camera)に分類されるデジタ ル・カメラであり、2,400万画素のCMOSのセンサーを搭載している。MILCは、プロフェッショナル仕様

のDSLRと比較して軽量で安価 であり、レンズの選択肢が多様 であるという特徴がある。カメ ラの固定に関しては、高品質の 複写台は高価なものが多く、持 ち運びが困難であったため、一 般的な誌面類の複写で利用す る複写台を使用せず、通常のス チール撮影用の撮影用三脚であ るManfrotto MK190XPRO4- 3WAYにマイクロ・スライダーと 水平アームを接続して利用し た。三脚による真俯瞰複写の場 合、写真乾板とカメラセンサー

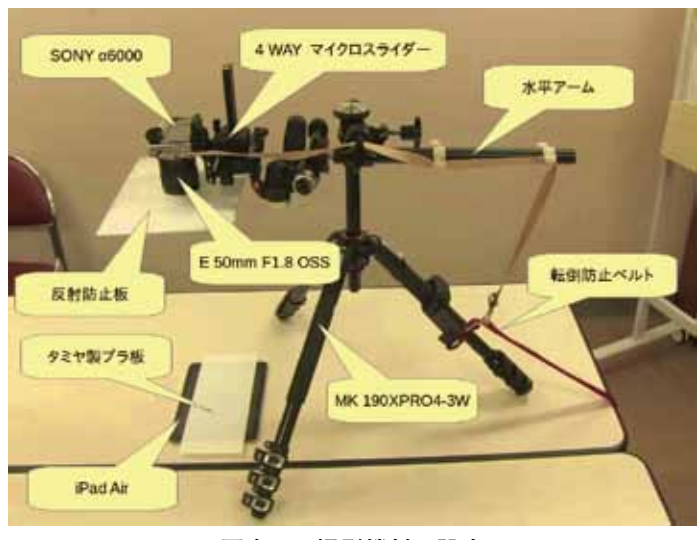

**写真2 撮影機材の設定**

の平行関係を維持することが困難であり、本研究においては最大の妥協点でもあったが、焦点距離が 35mmフォーマット換算75mmのレンズを用いたパースペクティブ圧縮効果によって誤差を吸収し、同 時に焦点距離を長くとることでカメラと写真乾板の距離を空けて乾板の設置や交換が容易になるよう に工夫した。実際に使用したレンズは、最短撮影距離が39cmであり、歪曲収差(Distortion)が非常に 小さいE50mm F1.8 OSSである。このレンズは、開放F値付近からF5.6までの間にレゾリューションの ピークが存在し、一般的なマクロレンズより開放F値が明るいため、マクロレンズの代替利用に最適なレ ンズである(DxO Labs n.d.)。

写真乾板の透過光源には、専用のライトボックスか撮影用ライトでセットアップするのが一般的で あるが、本研究では実験的に高解像度のディスプレイを搭載したApple iPad Airを光源に利用した。 「北村信昭文庫」の写真乾板資料は、キャビネサイズとこれよりも小さな手札サイズが多く含まれるた め、B5サイズ程度のライトボックスが必要となる。このサイズで最適なライトボックスは、安価なものが 少なく、LED光源によるライトボックスの自作を考慮しても光源の品質を確保しながらコストを抑えるこ とは困難であった。また、プロフェッショナルの銀塩フィルム確認用のライトボックスでさえも蛍光管に 起因する光源ムラが大きく、写真乾板の複写には不向きであった。一方、Apple iPad Airは、10in.以下 の画面サイズで極めて高精細で均質な表示が求められているため、アクリル拡散板の下に反射リフレク ターと蛍光管を配しただけのライトボックスとは比較にならない性能を有している。また、タブレット端 末は、長時間駆動可能なバッテリーを内蔵しているため、電源供給のための電源ケーブルが不要であ り、資料保全の観点からも効果的といえる。さらに、LEDは熱対策や紫外線の影響を抑えることがで きるため、貴重な写真乾板の複写にも適切であると考えられる。本研究では、iPad用のアプリケーショ ン・ソフトウェア「Film LightBox」を使用し、さらに、ガラス面上に拡散板としてプラスチック・モデル用 のタミヤ製プラ版(プラスチックプレート 0.3mm)を置いてライトボックスの代用とした。面光源の色温 度は5,700°Kであり、.1程度のG傾向 (Kodakラッテンフィルター補正値相当) であった。実際に、性能 を確認してみたところ、画面中央部の輝度値が相対的に高いが全体的にバラツキは小さく、肉眼で光 ムラを強く感じることはなかった(図1、表1)。

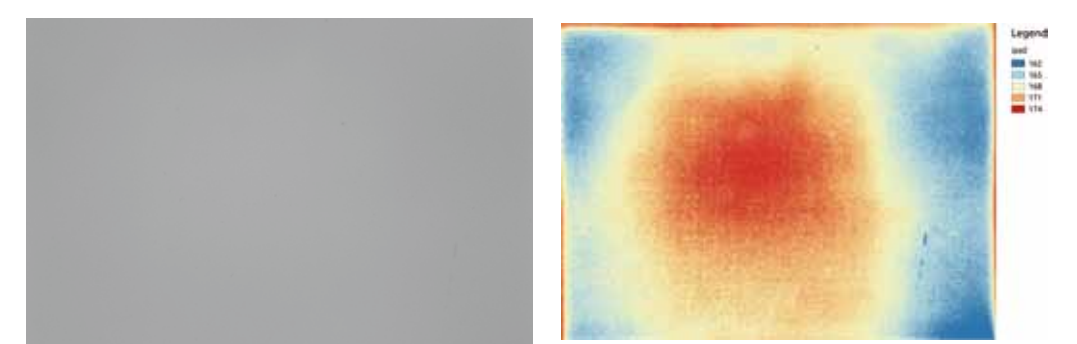

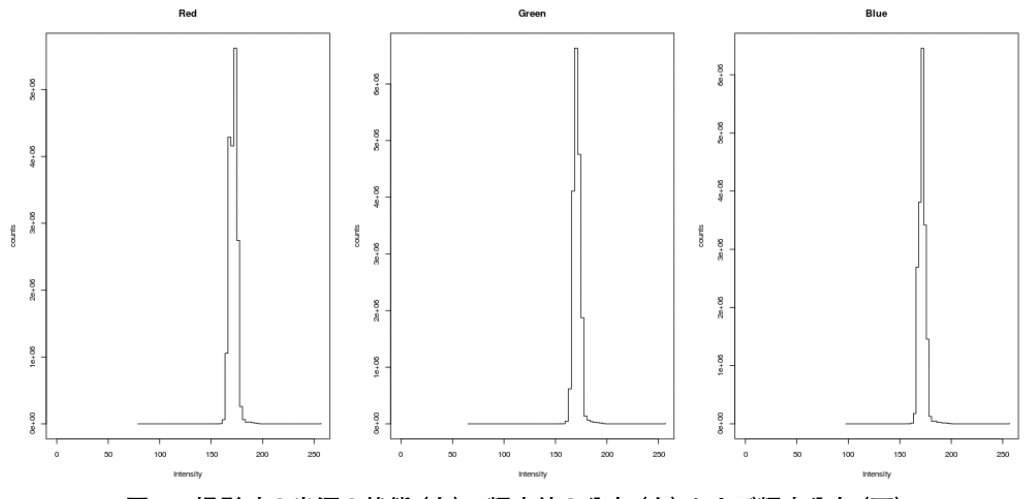

**図1 撮影時の光源の状態(左)、輝度値の分布(右)および輝度分布(下)**

**表1 iPad Air の輝度値のバラツキ**

|       | MEAN   | MEDIAN | MAX.   | MIN.   | <b>STD</b> |
|-------|--------|--------|--------|--------|------------|
| RED   | 167.84 | 168.00 | 184.00 | 111.00 | 3.26       |
| GREEN | 167.52 | 168.00 | 187.00 | 110.00 | 3.02       |
| BLUE  | 167.59 | 168.00 | 190.00 | 116.00 | 2.88       |

# **Ⅴ 写真乾板のデジタル化とデータ管理**

2014年7月28日から同年8月1日までの期間でデジタル化作業を行い、実作業時間約13時間で291枚 の写真乾板のデジタル化を行い、実験的な撮影を含むと300枚以上の写真乾板の複写を行った。実験 的な撮影では、銀化が進んでいる写真乾板について裏面と表面の両面撮影や、簡易の複写台と通常の レンズにエクステンション・チューブを利用した拡大写真の撮影などを行った(写真3)。撮影では、ID 番号を印字したバーコードを設置し、バーコードの可読性を向上させるためにサービス・ライトを入れた 画像と補助光を用いない画像の二枚を撮影した。画像フォーマットは、RAWとJPEGの同時保存とし、 絞り優先モードでF値4.0、ISO 200を基本設定とした。なお、ホワイトバランスはマニュアルにて補正を

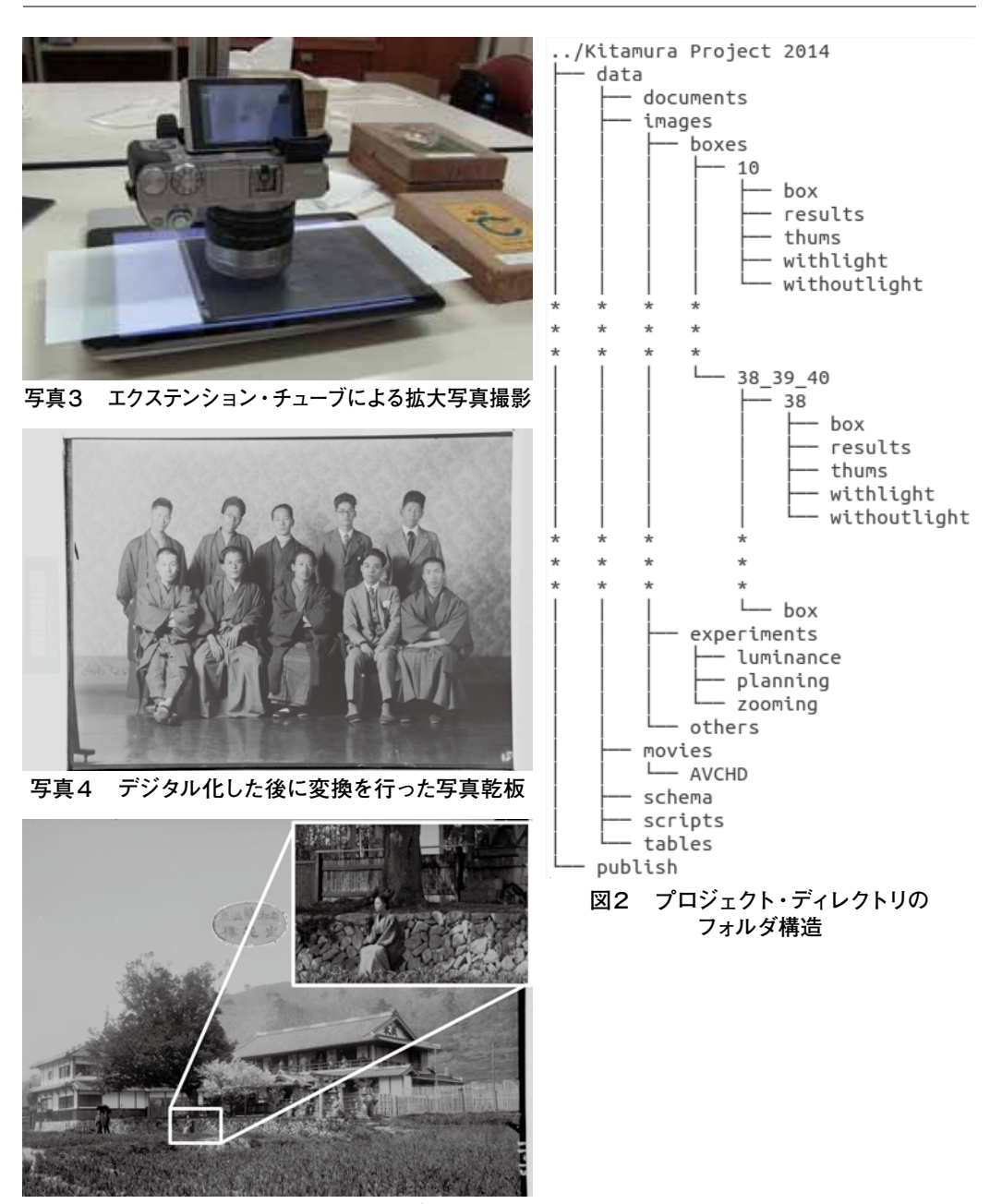

**写真5 16Bit Tiff画像を手作業で編集した例**

行った。作業は三名を基本として行い、それぞれ、進行担当、撮影担当、記録担当とした。バーコード の作成に関しては、オープンソースのPythonライブラリであるzbar<sup>3)</sup>を使用し、出力に関しては同じく オープンソースのPythonライブラリであるreportlab4)を使用した。

撮影後は、Ubuntu Linux Desktopをポスト・プロダクション環境として使用し、画像取り込みソフ トウェアを通じて画像ファイルを取り込み、そのバックアップとしてネットワーク接続ストレージ (NAS: Network Attached Storage)に保存した。取り込んだ一次データは、あくまで非破壊データとし、加工

や特殊な整理を行わないことで、データの保全を保っている。一方、加工等を行うデータに関しては、図 2に示すようにプロジェクト・ディレクトリに階層的に配置した。

プロジェクト・ディレクトリは公開用データ(publish)と様々な作業を通して得られたデータ(data) を管理するディレクトリに分け、データ・ディレクトリ(data)の下には、文書管理(documents)、画像管 理(images)、動画管理(movies)、スキーマ管理(schema)、スクリプト管理(scripts)、テーブル管 理(tables)をそれぞれ配置した。文書管理ディレクトリでは先行研究に関する論文や報告書などを配 置し、画像管理ディレクトリでは、写真乾板を箱単位で管理するディレクトリ群(boxes)と、実験的な試 みを通して得られた画像を管理するディレクトリ (experiments)、その他 (others) に分けて管理した。 なお、箱単位で管理しているディレクトリ群の個々のディレクトリでは、取得した状態のデータを配置し たディレクトリ(box)、変換済みの16 bit TIFFファイルを配置したディレクトリ(results)、サムネイル 画像を配置したディレクトリ(thums)、サービス・ライトを入れた画像(withlight)と入れていない画像 (withoutlight)を管理するディレクトリに分類した。動画を管理するディレクトリでは、作業中の動画メ モを保存し、スキーマ管理ディレクトリでは本研究で設計したデータベース・スキーマをバージョンごと に管理した。

本研究で扱った資料はモノクロームのネガティブ画像であり、カメラを水平に設置したことによってカ メラの自動水平機能が上手く動作せず全ての画像が天地逆転となっていたため、ネガティブ・ポジティ ブの反転と画像回転などを行う必要があった。そこで、これらの変換処理について、オープンソースの ポスト・プロダクション・ソフトウェアの一つであるRawTherapee5)を利用し、バッチ処理のPythonス クリプトを作成した。この処理を通しては、RAWファイルから16bit TIFF画像を出力したり、JPEG形 式のサムネイル画像を作成することができる。内部的には、このスクリプト・ファイルと同じディレクトリ に配置されているRawtherapeeの設定ファイル「pp3」ファイルにネガティブ・ポジティブ変換の設定と 180度回転の設定を書き込んであり、PythonからサブプロセスとしてRawTherapeeを呼び出して自動 変換を行った。写真乾板をデジタル・カメラで撮影した際には、単純にネガティブ・ポジティブ反転を 行うだけでは十分な情報を引き出すことはできず、露出やハイライト、シャドー、コントラスト、明るさと いった補正やトーン・マッピングといった処理が必要であるが、大量のデータを手作業で処理するには 非常に大きな手間となる。こうした処理を行う方法として、輝度値を分析して最適なパラメータを設定す る方法も考え得るが、本研究においては利用者が目的に応じて編集できることを前提とし、最低限の 編集のみにとどめ、無圧縮の16bit TIFFでの配布を前提とすることにした。この一連の処理を書いた スクリプト・ファイルは、バーコードの作成プログラムやEXIF情報と呼ばれる静止画像のメタ情報を取 り出すためのプログラムと同様にスクリプト管理のディレクトリに配置した。なお、EXIF情報に関して は、Python Image Libraryを利用してRAWと同時に取得したJPEGファイルから撮影情報を抽出し、 箱書きに関する情報などと同様に、テーブル管理ディレクトリに配置した。

## **Ⅵ 取得した情報のデータベース化**

体系的に情報を管理するためには、データベース管理システム(DBMS:DataBase Management System)を用いた情報管理を採用するのが一般的である。本研究の場合には、将来的に、撮影場 所に関する情報を加えて地理空間情報システム(GIS:Geospatial Information System)や拡張現

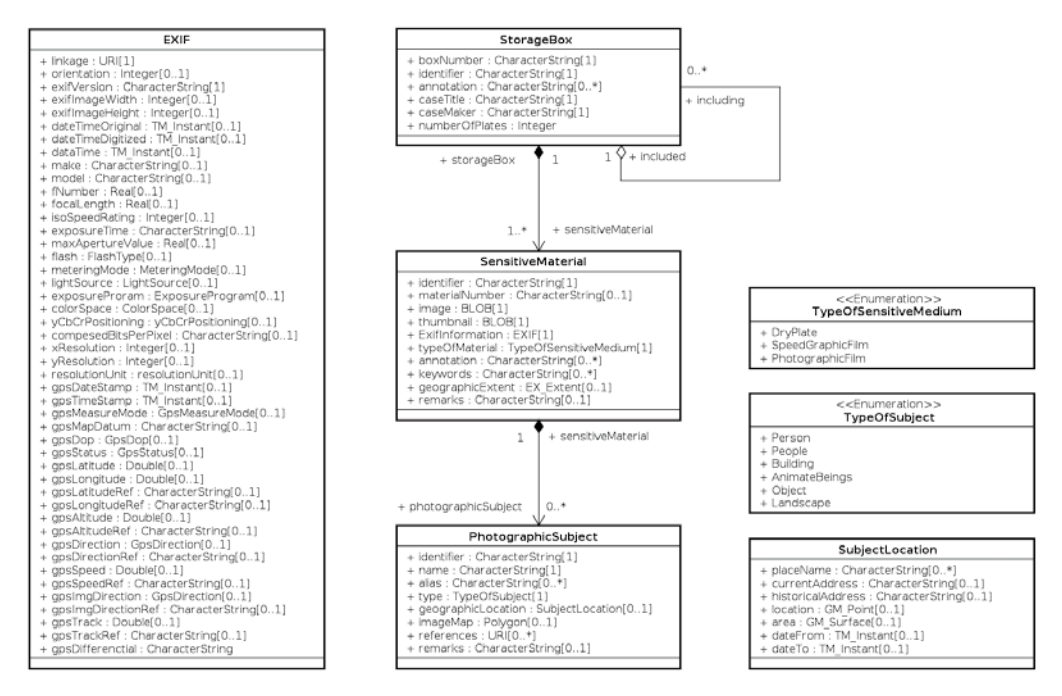

**図3 本プロジェクトにおけるデータベース・スキーマ**

実技術(AR: Augmented Reality)との連携を検討しているため、地理空間情報を適切に扱える DBMSを必要とした。地理空間情報を扱うことができる商用のDBMSには、Oracle SpatialやIBM DB2、Microsoft SQL Serverなどがあるが、商用のDBMSは、非常に高価であるため、無償で利用 可能なオープンソースのリレーショナル・データベース管理システム(RDBMS: Relational DataBase Management System)の一つ、PostgreSQLを利用した。PostgreSQLは、標準機能として地理空間情 報をサポートしているわけではないが、PostGISという地理空間拡張パッケージを導入することで地理 空間データを扱うこともできる。また、PostgreSQLは、画像データの管理で必須となるバイナリ・ラー ジ・オブジェクト(BLOB: Binary Large Object)型をサポートするほか、汎化の実装や配列(array) 型、XML型のサポートなど、オブジェクト志向のデータ・モデリングとの相性もよいため、GISの国際標 準である「地理情報標準」6)の応用スキーマの実装をしやすい。

データベースの設計は、「地理情報標準」の『地理情報−応用スキーマのための規則−』(日本測量 調査技術協会 2005)に準じて設計を行った(図3)。本スキーマでは、「収納箱クラス(StorageBox Class)」が「感光材料クラス(SensitiveMaterial Class)」クラスを集約し、さらに「感光材料クラス」 は、「被写体クラス(PhotographicSubject Class)」を集約する。ここで、地物に該当するものは「被写 体クラス」のみであり、被写体を特定可能な場合には地物として実装することができる。「北村信昭文 庫」の写真乾板資料は、収納箱が入れ子になっているケースがあったため、収納箱クラスは自己関連 を持つ。また、撮影時に写真乾板の銀化の進行度の状況を見て表裏両方を撮影したものが含まれるた め、表裏を関連付けるための自己関連を定義した。なお、このスキーマにおいて多重度が2以上のもの については、PostgreSQLの配列(array)型を用いて実装を行った。

## **Ⅶ おわりに**

本研究では、特殊な機材を用いず、一般的に入手できる機材とオープンソース技術を多用したことで 金銭面と時間面の両側面での効率化を実現することができた。また、本研究では、作業フローを明確 化し、データの取り込みから一次データを保存するためのディレクトリ構造、データベースの設計を公開 することで汎用性の高いデジタル化手法の確立を目指した。この試みは概ねは成功したと言えるが、そ の一方でさらなる効率化に向けて改良すべき点も明らかになった。

まず、本研究において、最も時間を要した作業は、取り込んだ後のファイルの移動であったが、この 問題に関しては、撮影時のバーコードの設置によって効率化を実現できる可能性が高い。今回の実験 で用いたバーコードは、普通紙に印字したものをカッターナイフで切り離して撮影時に配置したが、印 刷面積が小さく、切り出したバーコードがロールするといった問題があり、期待した成果は十分に得ら れなかった。また、照明を落とした室内での撮影のため、補助光を入れても全体的にバーコード面が暗 く写ってしまい、結果として読み取り精度が低下したと考えられる。この問題を解決する方法として、二 次元バーコード(QR code: Quick Response Code)を利用する方法が考えられる。QRコードは、通常 のバーコードと比較して保持できる情報量が多く、資料番号のみならず、補助光の有無や写真乾板の 表裏の情報といった現場での情報を付加できる。また、QRコードは、位置検出パターンがあり、このパ ターンを利用することで画像回転の補正や簡易計測を実現できると考えられる。具体的には、画像表 示機能を備えた音楽再生プレイヤーやスマートウォッチ、スマートフォンなどの機材を利用する方法を 検討している。

データベースに格納した情報を精査する方法も重要な課題である。既に、撮影した全写真乾板のネ ガティブ・ポジティブ変換は終了し、16bit TIFF形式の高ビット深度画像とJPEG形式のサムネイル画 像が完成しているが、被写体に関する情報など、一枚一枚を目視で観察する必要がある情報を入力する 方法を検討する必要がある。通常の画像ビューアを眺めながらスプレッド・シートに註記を行う方法は 効率的とは言えない。最近では、Webブラウザを通してデータベースの情報を閲覧、編集することが一 般的な方法であり、資料観察を支援するインターフェースを検討することも課題となる。今後は、この2 つの課題に取り組みながら、「北村信昭文庫」の写真乾板資料(手札サイズ)のデジタル化および取得 済み写真の被写体に関する考察、さらには、デジタル化した情報の共有と利活用の方法を模索していき たい。

## **謝辞**

本研究を行う上では、多くの方々に多大なるご協力を頂いた。まず、奈良大学図書館長の森田憲司教 授には、の写真乾板の閲覧およびデジタル化作業をご快諾いただいたほか、「北村信昭文庫」作業場 所として図書館長室を提供して頂くなど、本研究の全面的なご支援を頂いた。また、奈良大学図書館職 員の方々には、図書館内施設の出入りや資料の出し入れなどの補助を頂いた。次に、「北村信昭文庫」 に関しては、浅田隆奈良大学文学部名誉教授および奈良大学文学部国文学科の木田隆文准教授と光 石亜由美准教授には多くの助言を頂き、光石准教授には厳しいスケジュールの中での日程調整や作業 スペースの手配など、様々な面で多大なるご支援を頂いた。実際の作業では、奈良大学文学部地理学 科の中嶋宏修君と青木滉太君には、試験期間中にもかかわらず試験の合間に作業の補助を頂いた。最 後に、本研究における技術面では、奈良大学文学部文化財学科魚島純一准教授に保存科学の観点か ら写真乾板の取り扱いや作業環境について助言をいただいた。堀内事務所マルチメディア・エンジニア の堀内保彦氏には撮影機材の選択や適切な機材の設置方法、撮影方法など、本研究の技術全般にわ たってご指導を頂いたほか、本稿執筆に当ってはカメラの特徴や技術史について非常に多くのご助言を 頂いた。本研究は、上記の方々のご協力と支援によって実現できたものである。文末ではあるが、上記 の方々に謝意を表したい。なお、本研究は平成26年度奈良大学研究助成を受けて行った研究である。

## **参考文献**

- 1)浅田隆(2006):奈良大学図書館「北村信昭文庫」北園克衛初期詩篇及び初期未発表詩稿等.奈良大学紀要, 43, 1-2.
- 2)浅田隆(2007):奈良大学図書館「北村信昭文庫」Ⅱ北園克衛初期詩篇補遺ならびに北村宛諸氏書簡.総合研 究所所報, 15, 45-47.
- 3)中土美智子・荒木文宏・西城浩志(2005):大型ガラス乾板およびフィルムネガのディジタルデータ化に向けた 市販フラットベッドスキャナーの調整法.日本写真学会誌,68(5), 402-407.
- 4)DxO Labs(n.d.): DxO Mark Camera Lens Database, http://www.dxomark.com/Lenses/ Sony/Sony-E-50mm-F18-OSS---Measurements, 閲覧:2014/09/12 11:15.
- 5)日本測量調査技術協会(2005):地理情報−応用スキーマのための規則.日本規格協会.

#### **注**

- 1)「北村信昭文庫」に含まれる写真乾板が実際に誰の手で撮影されたかが不明であり、寄贈されたと考えられる ものや、北村の祖父が撮影したとされる写真乾板も含まれている。
- 2)1939年に手持ち撮影が可能なグラフレックス・タイプ・カメラが開発され、報道、広告、軍隊、政府機関などで多 様されるようになった。日本でも1960年台まで使用され、35mmライカ・サイズの小型カメラとは異なった用途で 活躍した。
- 3)zbarは、EAN-13/UPC-A、UPC-E、EAN-8、Code128、Code 39、ITFコード、QRコードをサポートする オープンソースのバーコード・リーダ・ライブラリであり、これに基づく Python用ライブラリが公開されている (https://pypi.python.org/pypi/zbar)。
- 4)ReportLab PDF Toolkitは、PDFを作成するためのライブラリであり、Report Markup Languageをベース に作られている。このライブラリはBSDライセンスで配布されていて、上位機能を有する有償版のReport Lab Plusがある(https://pypi.python.org/pypi/reportlab)。
- 5)RawTherapeeは、クロス・プラットフォームのRAWデータ現像ソフトウェアであり、GPL(GNU General Public Liicense)Ver.3の下で配布されているオープンソース・ソフトウェアである。PhotoshopやGIMPと比較して、 RAW画像のポスト・プロダクションを目的としている(http://rawtherapee.com/)。
- 6)本稿では、原規格である「ISO 19100シリーズ」とこれに基づく日本工業規格「JIS X7100シリーズ」、および同 規格の中から最小限の部分を取り出して体系化した「地理情報標準プロファイル(JPGIS)」を区別せず『地理 情報標準』と呼ぶことにする。

#### Summary

Since 2013, specialists of cultural properties, history, national literature and geoinformatics belonging to Nara University have been attempting to construct a digital archive of a collection of Nobuaki Kitamura (1907-1999), who was a photographer, writer, and journalist. The collection was donated to Nara University by his bereaved family in 2000. One part of the collection, dry plates, includes photos of one Nara hundred years ago landscapes from important to understand late modern culture and nature in Nara City. Additionally, it is interesting to note that he took some photos of historical figures including Japanese royal families. This paper introduces the ongoing project at Nara University developing low-cost digitizing methods for these dry plates.

In this project, a tablet device was used as a substitution of a light box, and a mirrorless interchangeable-lens camera (MILC) was used as a digitizing device. By using a set of these ordinary-looking devices with three workers, more than three hundred old dry plates were duplicated in about 13 hours in total. In this project, many processes of post-production, such as metadata extraction and raw image processing, were automated by utilizing open-source technologies.

Key words: Kitamura Collection, Dry Plates, Digitizing